$n<sub>0</sub>$ 

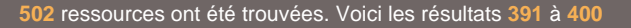

### **[Les communiqués de la Cour de cassation en Droit du travail](https://docassas.u-paris2.fr/nuxeo/site/esupversions/a8cf6747-32f2-4f5f-bea3-52a70dc2cdf8)**

**Description** : L'idée suivant laquelle il n'y a pas de Société sans communication n'est pas nouvelle. La fonction de la communication, éminemment anthropologique, demeure intrinsèquement liée à l'expérience humaine et trouve des échos dans divers domaines, tels que la Politique, l'Économie, la Psychologie, les Bea ... **Mots clés** : Cour de cassation, Droit du tavail

**Date** : 01-01-2011 **Auteur** : Vacheresse, Tiffany **Directeur du mémoire** : MAZEAUD ANTOINE **Editeur** : Université Panthéon-Assas - Master Droit social **Format** : Document PDF **Type de contenu** : Dissertation

<https://docassas.u-paris2.fr/nuxeo/site/esupversions/a8cf6747-32f2-4f5f-bea3-52a70dc2cdf8>

## **[Les conflits territoriaux en mer de Chine méridionale](https://docassas.u-paris2.fr/nuxeo/site/esupversions/add49aec-ead2-404e-a65b-5344486b0c1d)**

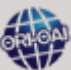

**Description** : « Nous irons à la guerre dans la mer de Chine méridionale d'ici cinq à dix ans. » Cette prédiction est due à Steve Bannon, alors conseiller de M. Trump, qui voit ainsi l'avenir dans cette zone qui compte parmi les plus sensibles du globe... Les affrontements historiques en mer de Chine méridionale ( ... **Mots clés** : pivot, soie, perle, belt, méridionale, Chine, Trump, Jinping **Date** : 06-06-2018 **Auteur** : Naux, Augustin **Directeur du mémoire** : GOHIN OLIVIER **Editeur** : Université Panthéon-Assas - Master Sécurité et défense **Format** : Document PDF **Type de contenu** : Dissertation

<https://docassas.u-paris2.fr/nuxeo/site/esupversions/add49aec-ead2-404e-a65b-5344486b0c1d>

# **[Les contestations sur Weibo : la prise de parole des internautes chinois.](https://docassas.u-paris2.fr/nuxeo/site/esupversions/0bb310c0-cfec-4870-8b75-8669fb34c739) Description** : Sina Weibo, réseau social et outil de microblogage chinois géré par Sina corporation, est devenu populaire en Chine en raison de ses fonctionnalités diverses et de la mise à jour rapi de des informations. Avec le développement de Weibo, les internautes chinois l'utilisent de plus en plus pour exprim ... **Mots clés** : Weibo, Réseaux sociaux, microblog, contestation, connective actions **Date** : 07-10-2016 **Auteur** : LIU Yang **Directeur du mémoire** : MERCIER ARNAUD **Editeur** : Université Panthéon-Assas - IFP - Médias et mondialisation (finalité recherche) **Format** : Document PDF **Type de contenu** : Dissertation <https://docassas.u-paris2.fr/nuxeo/site/esupversions/0bb310c0-cfec-4870-8b75-8669fb34c739>

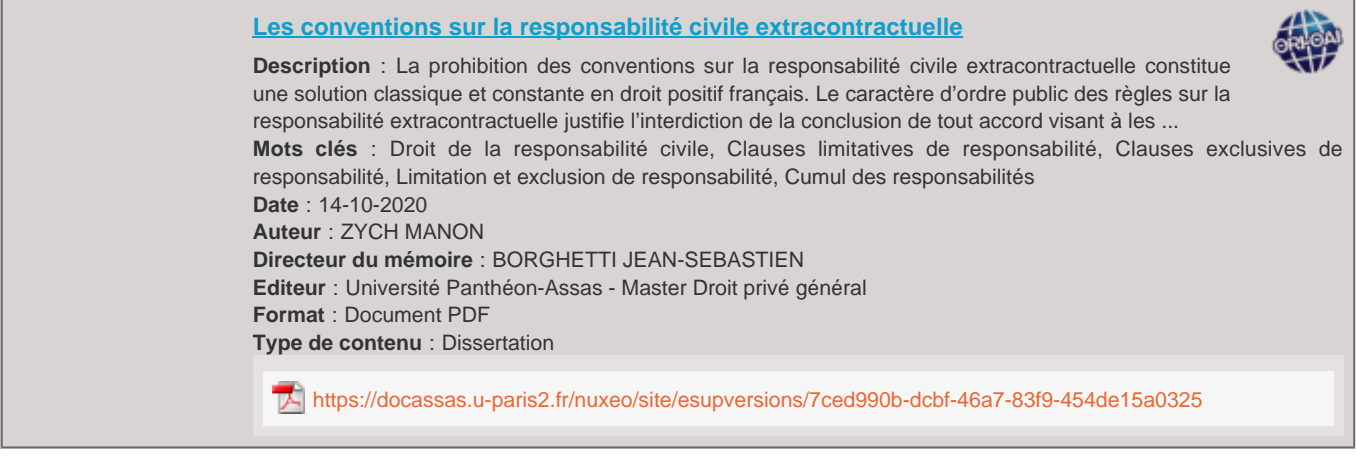

# **[Les critères du contrat de travail](https://docassas.u-paris2.fr/nuxeo/site/esupversions/9f19b39e-a2bc-42c1-b70e-a3ddb83c086c)**

**Description** : S'intéresser aux critères du contrat de travail, c'est tenter de comprendre cette distinction ambiguë entre travailleur indépendant et travailleur salarié. Le critère s'entend tel un principe, un « élément de référence qui permet de juger, d'estimer de définir quelque chose ». Ainsi s'intéresser aux ... **Mots clés** : Contrat de travail **Date** : 01-01-2010 **Auteur** : Lemettre, Aurélie **Directeur du mémoire** : TEYSSIE BERNARD **Editeur** : Université Panthéon-Assas - Master Droit et Pratique des Relations de Travail **Format** : Document PDF **Type de contenu** : Dissertation

<https://docassas.u-paris2.fr/nuxeo/site/esupversions/9f19b39e-a2bc-42c1-b70e-a3ddb83c086c>

## **[Les débats d'intérêt général et le droit de la presse](https://docassas.u-paris2.fr/nuxeo/site/esupversions/76e10458-7ab7-4d95-b707-ec02aed6358a)**

**Description** : L'objectif de ce travail de recherche et d'analyse est de comprendre l'influence d'une notion nouvelle dans notre ordre juridique, et plus précisément ses répercussions sur le droit pénal de la presse. Élaboré par la Cour européenne des droits de l'homme, le concept de « débat d'intérêt général » y ... **Mots clés** : intérêt général, Droit à l'information, diffamation, injure, secrets, CEDH **Date** : 30-06-2014 **Auteur** : Chevry, Hugo **Directeur du mémoire** : MAYAUD YVES **Editeur** : Université Panthéon-Assas - Master Droit pénal et sciences pénales **Format** : Document PDF **Type de contenu** : Dissertation

<https://docassas.u-paris2.fr/nuxeo/site/esupversions/76e10458-7ab7-4d95-b707-ec02aed6358a>

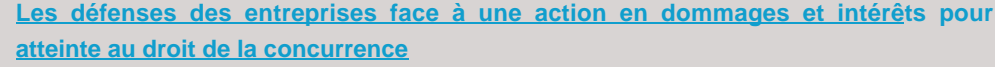

**Description** : L'introduction en droit européen de la directive 2014/104 du 26 novembre 2014 est amenée à modifier profondément les stratégies de défense mises en oeuvre par les entreprises. En effet, celles-ci devront organiser en amont leur défense face à des actions en réparation de dommages et intérêts anticon ... **Mots clés** : action civile de concurrence, répercussion du surcoût, action de groupe, directive 2014/104, accès aux preuves, clémence, transaction, dommages et intérêts civils **Date** : 30-09-2016 **Auteur** : Estrade, Aliénor **Directeur du mémoire** : VOGEL LOUIS **Editeur** : Université Panthéon-Assas - Master Droit européen des affaires **Format** : Document PDF **Type de contenu** : Dissertation

<https://docassas.u-paris2.fr/nuxeo/site/esupversions/f135f23f-2fb9-41b8-85c0-c8287fdcb404>

#### **[Les dénonciations](https://docassas.u-paris2.fr/nuxeo/site/esupversions/e6889a6e-9848-4c52-bebb-faed7a6cb6fb)**

**Description** : De traître, le dénonciateur semble être devenu un héros de la société moderne, comme l'illustrent les exemples d'Irène Frachon ou d'Edward Snowden. Bien qu'elle soit confinée dans le vocable courant à une image négative, la dénonciation désigne étymologiquement un acte d'information neutre. Dans son ... **Mots clés** : Dénonciation, Dénonciation calomnieuse, Lanceur d'alerte, Délit de non-révélation du commissaire aux comptes, Obligation de dénoncer, Obligation de signalement à Tracfin, Dénonciation mensongère, Repentis **Date** : 03-03-2020 **Auteur** : CHABOT CAMILLE **Directeur du mémoire** : VERNY EDOUARD **Editeur** : Université Panthéon-Assas - Master Droit pénal et sciences pénales **Format** : Document PDF **Type de contenu** : Dissertation

<https://docassas.u-paris2.fr/nuxeo/site/esupversions/e6889a6e-9848-4c52-bebb-faed7a6cb6fb>

**[Les dénonciations populistes au prisme de la trivialité. Les chaînes YouTub](https://docassas.u-paris2.fr/nuxeo/site/esupversions/26ea985d-ba8a-4c81-b113-715f0d44dbbb)e de [Marine Le Pen et de Jean-Luc Mélenchon.](https://docassas.u-paris2.fr/nuxeo/site/esupversions/26ea985d-ba8a-4c81-b113-715f0d44dbbb)**

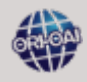

**Date** : 05-10-2021

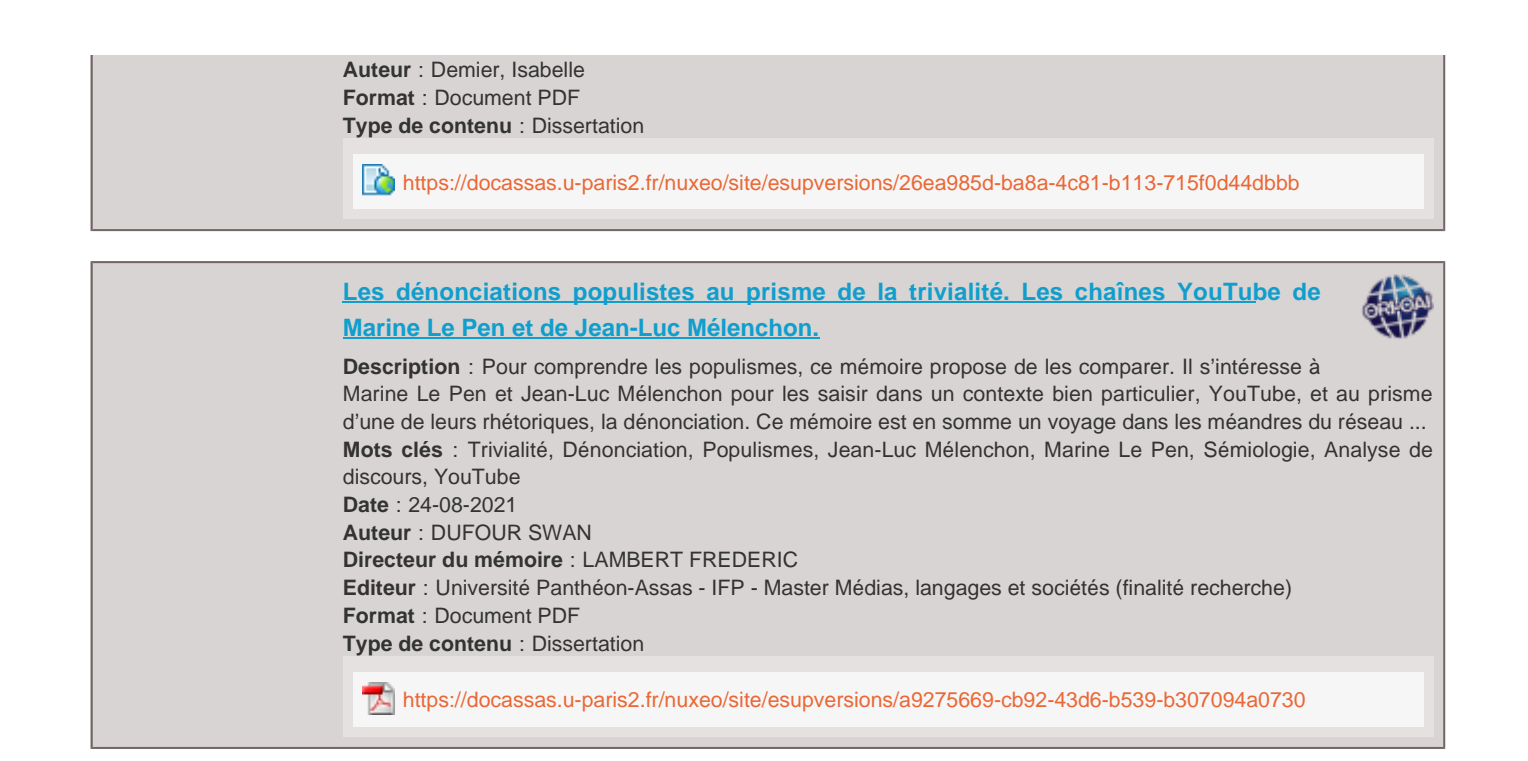